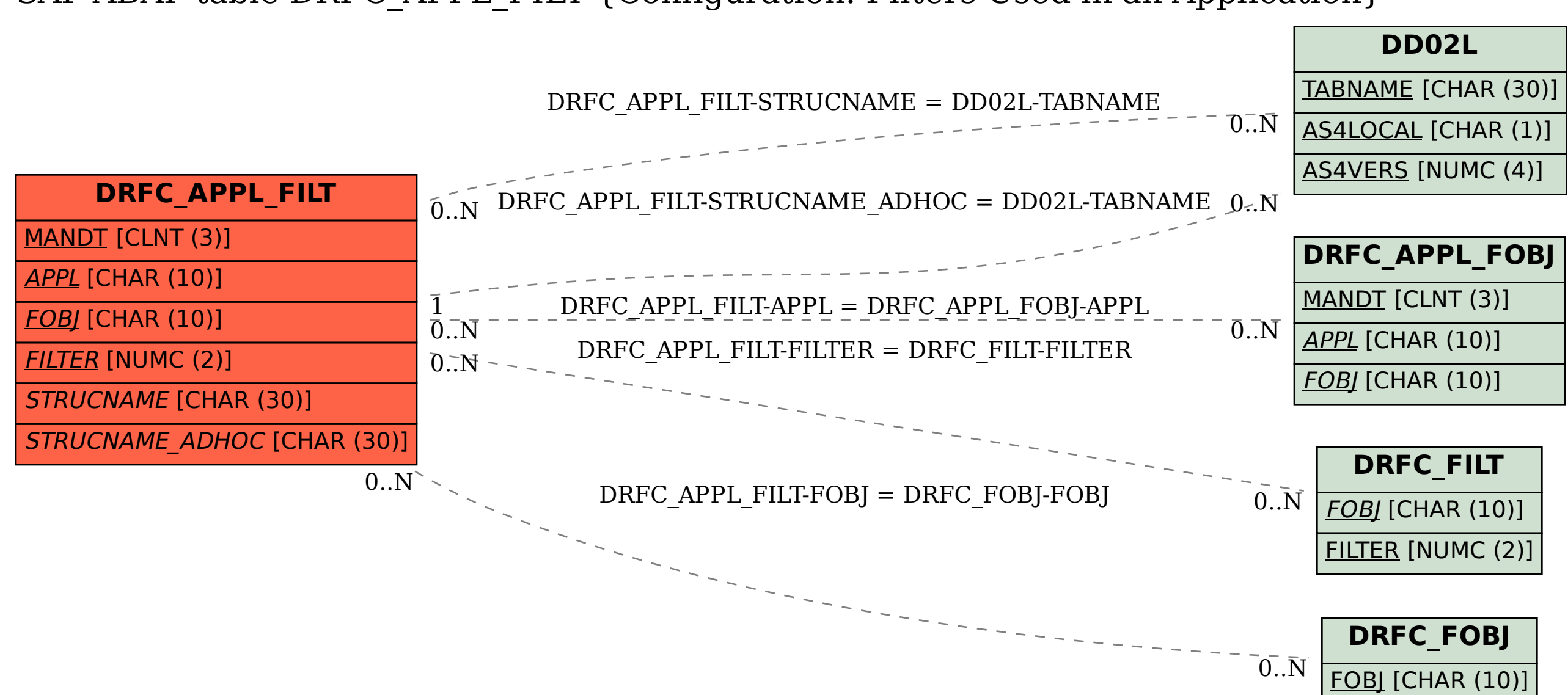

## SAP ABAP table DRFC APPL FILT {Configuration: Filters Used in an Application}